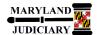

# **Quick Reference Tip Sheet**

## LAST REVISED DATE: 11/28/2017

### **General Information**

| Task                                                                                                    | Process Information                                                                                                    |
|----------------------------------------------------------------------------------------------------|----------------------------------------------------------------------------------------------------|
| Req. Pushback – Requester                                                                                             | The objective of this customized functionality is to provide users (Buyers and Requestors) of the Procurement system, the ability to collaboratively correct a Requisition. |
| Note: If additional assistance is needed, please contact the respective AOC Department staff or the JIS Service Desk. | Note: Use this tip sheet only if you received an email from the Buyer assigned to your Requisition requesting a correction.                                                 |

#### **GEARS Navigation**

| eProcurement > Manage Requisitions | Favorites ▼ | Main Menu ▼ | > | eProcurement ▼ | > | Manage Requisitions |
|------------------------------------|-------------|-------------|---|----------------|---|---------------------|
|                                    |             |             |   |                |   |                     |

### **Process**

This document is intended to provide a quick reference to completing standard transactions within GEARS.

| STEP | ACTION                                                                                                    | DETAILS                                                                                                    |  |  |  |  |
|------|----------------------------------------------------------------------------------------------------|----------------------------------------------------------------------------------------------------|--|--|--|--|
| 1.   | If you receive an email similar to the one seen on the right requesting a modification to your Requisition, please follow the steps below to complete the modification.  Please note: Your requisition is currently placed on hold. | Workflow Notification  Priority: 1-High  Date Sent: 2017-09-13  Sent To: joseph.george@mdcourts.gov  cc:  Additional information for requisition 0000005757 has been requested. Please review the Message Text below and respond appropriately.  Message Text:  Please correct Req. quantity.                                 |  |  |  |  |
| 2.   | Enter your Requisition ID and then click Search .                                                                                                    | Manage Requisitions  Very Search Requisitions To locate requisitions, edit the criteria below and click the Search button.  Business Unit MDJUD Requisition Name Requisition ID 0000007598 Request State All but Complete Date From Date From Requester ANTOINETTE.HURD Requester ANTOINETTE.HURD Search Show Advanced Search |  |  |  |  |

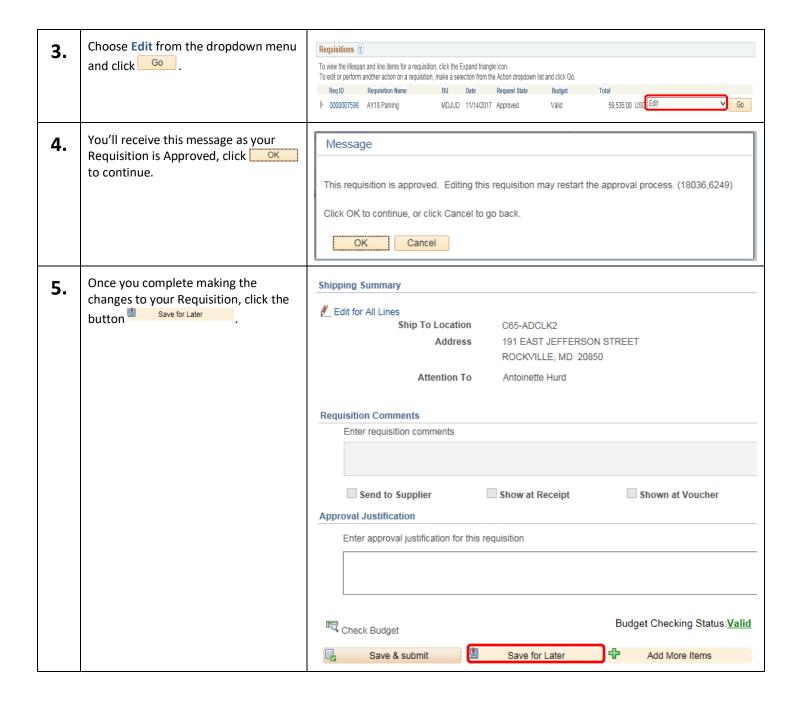

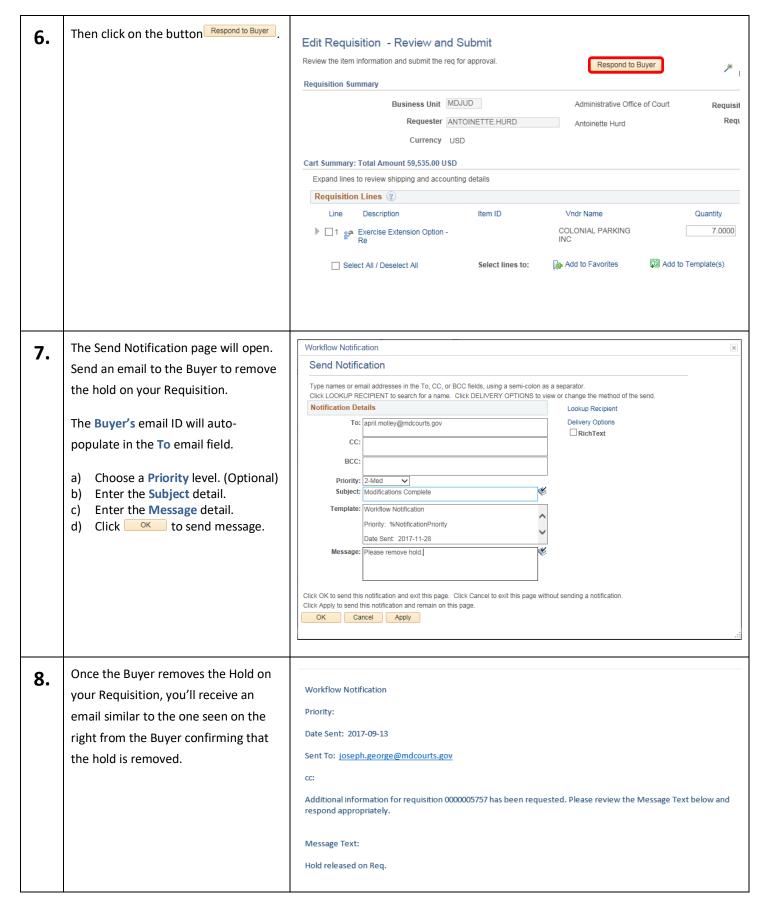

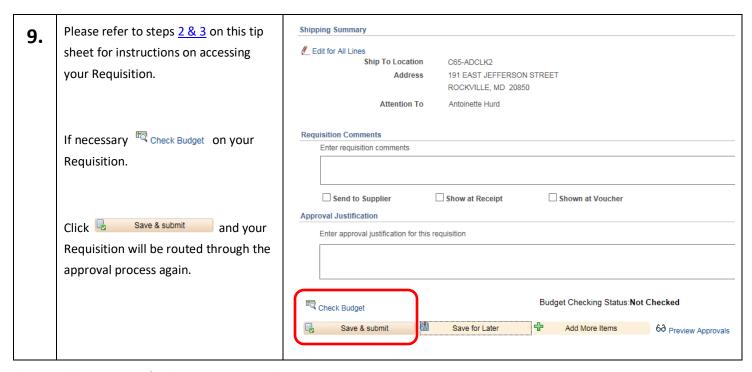

This concludes the steps for the Requisition pushback.

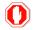

**End of Document**